# Python Programming & Data Science LAB (20A05101P)

# SAMPLE RECORD I - B. TECH & II- SEM

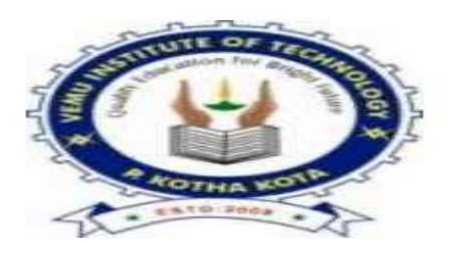

Prepared by:

**K.Kushboo & P.Khatija Khan, Assistant Professor Department of Computer Science & Engineering**

## VEMU INSTITUTE OF TECHNOLOGY

(Approved By AICTE, New Delhi and Affiliated to JNTUA, Anantapur) Accredited By NAAC, NBA (EEE, ECE & CSE) & ISO: 9001-2015 Certified Institution Near Pakala, Kothakota, Chittoor- Tirupati Highway Chittoor, Andhra Pradesh-517 112 Web Site: [www.vemu.org](http://www.vemu.org/)

#### **Write a program to demonstrate**

**a) Different numeric data types and** 

**b) To perform different Arithmetic Operations on numbers in Python**

#### **a) Different numeric data types**

#### SOURCE CODE:

 $a=5$  $b=5.7$  $c=2+7j$ d="python" print("avalueis:",a,"\t\tdatatypeis:",type(a)) print("bvalue is:",b,"\tdatatypeis:",type(b)) print("c value is:",c,"\t data type is:",type(c)) print("dvalueis:",d,"\tdatatypeis:",type(d))

#### **OUTPUT:**

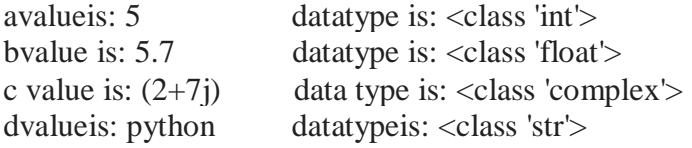

#### **b) To perform different Arithmetic Operations on numbers in Python**

#### **SOURCE CODE:**

n1=int(input("Enter first number:")) n2=int(input("Entersecondnumber:"))  $sum=n1+n2$  $sub=n1-n2$  $mul=n1*n2$  $div=n1/n2$  $midv=n1%n2$ fdiv= $n1/(n2)$  $exp=n1**n2$ print("The addition of",n1,"and",n2,"is:",sum) print("The subtraction of",n1,"and",n2,"is:",sub) print("The multiplication of",n1,"and",n2,"is:",mul) print("The division of",n1,"and",n2,"is:",div) print("The modulo division of",n1,"and",n2,"is:",mdiv) print("The floor division of",n1,"and",n2,"is:",fdiv) print("The exponent of",n1,"and",n2,"is:",exp)

#### **OUTPUT:**

Enter first number:2 Entersecondnumber:4 The addition of 2 and 4 is: 6 The subtraction of 2 and 4 is:  $-2$ The multiplication of 2 and 4 is: 8 The division of 2 and 4 is: 0.5 The modulo division of 2 and 4 is: 2 The floor division of 2 and 4 is: 0 The exponent of 2 and 4 is: 16

#### **Write a program to create, append, and remove lists in Python.**

#### **SOURCE CODE:**

 program to create,append, and remove lists in python #creating an empty list empty List=[] print("Empty List is:", empty\_List) #creating a list with elements my\_List=[10,507,"python"] print("created list is:",my\_List) #Inserting new elements using append() my\_List.append(20) my\_List.append("program") my\_List.append([3,7]) print("After adding elements the new list is:",my\_List) #deleting elements using pop() method  $dl=my\_List.pop()$  $d2=my$  List.pop(2) #deleting the elements using remove my List.remove $(10)$ print("After deleting elements the new list is:",my\_List) #Removing all the elements using clear() my\_List.clear() print("After removing all the elements the new list is:",my\_List)

#### **OUTPUT:**

Empty List is: [] created list is: [10, 507, 'python'] After adding elements the new list is: [10, 507, 'python', 20, 'program', [3, 7]] After deleting elements the new list is: [507, 20, 'program'] After removing all the elements the new list is: []

#### **EXPERIMENT – 3**

### **Write a program to demonstrate working with tuples in Python SOURCE CODE:**

write a program to demonstrate working with tuples in python

#creating an empty tuple

 $empty_t = ($ 

print("Empty tuple=",empty\_tup)

#creating single element tuple

single\_tup= $(10,)$ 

print("single element tuple=",single\_tup)

#creating a tuple with multiple elements

my $_Tup=(10,3.7,$ 'program','a')

print("Tuple with multiple elements is:",my\_Tup)

print("Length of the tuple is:",len(my\_Tup))

T1=(10,20,30,40,70.5,33.3)

print("Maximum value of the tuple T1 is:",max(T1))

print("Minimum value of the tuple T1 is:",min(T1))

str1='tuple'

T=tuple(str1)#convering string into tuple

print("After converting a string into tuple,the new tuple is:",T)

 $L=[2,4,6,7,8]$ 

T2=tuple(L)#convering string into tuple

print("After converting a List into tuple,the new tuple is:",T2)

Empty tuple= () single element tuple= (10,) Tuple with multiple elements is: (10, 3.7, 'program', 'a') Length of the tuple is: 4 Maximum value of the tuple T1 is: 70.5 Minimum value of the tuple T1 is: 10 After converting a string into tuple,the new tuple is: ('t', 'u', 'p', 'l', 'e') After converting a List into tuple, the new tuple is:  $(2, 4, 6, 7, 8)$ 

#### **Write a program to demonstrate working with dictionaries in Python.**

#### **SOURCE CODE:**

#write a program to demonstrate working with dictionaries in python #empty dictionary my\_dict={} print("Empty dictionary is:",my\_dict) #dictionary with integer keys my\_dict={1:'apple',2:'ball'} print("dictionary with integer keys",my\_dict) #dictionary with mixed keys my\_dict={'name':'rishi',1:[2,4,3]} print("dictionary with mixed keys",my\_dict) #using dicy.fromkeys() my\_dict=dict.fromkeys("abcd",'alphabet') print("dictionary created by using dict.fromkeys method=",my\_dict) #using get method my\_dict={'name':'jack','age':25} print(my\_dict['name']) #ouput jack #changing and adding dictionary elements my\_dict['age']=18 #upadte vaue my\_dict['class']="B.Tech" #updating vlaue print("After changing and adding the values,the new dictionary=",my\_dict) #using items()

print("items in the dictionary is:",my\_dict.items())

#using keys()

print("Keys in the dictionary is:",my\_dict.keys())

#using values()

print("values in the dictionary is:",my\_dict.values())

#### **OUTPUT:**

Empty dictionary is: {} dictionary with integer keys {1: 'apple', 2: 'ball'} dictionary with mixed keys {'name': 'rishi', 1: [2, 4, 3]} dictionary created by using dict.fromkeys method= {'a': 'alphabet', 'b': 'alphabet', 'c': 'alphabet', 'd': 'alphabet'} jack After changing and adding the values,the new dictionary= {'name': 'jack', 'age': 18, 'class': 'B.Tech'} items in the dictionary is: dict\_items([('name', 'jack'), ('age', 18), ('class', 'B.Tech')]) Keys in the dictionary is: dict\_keys(['name', 'age', 'class']) values in the dictionary is: dict\_values(['jack', 18, 'B.Tech'])

#### **EXPERIMENT – 5**

#### **Write a program to demonstrate a) arrays b) array indexing such as slicing, integer array indexing**

**and Boolean array indexing along with their basic operations in NumPy.**

**A)ARRAYS**

#### **SOURCE CODE:**

import numpy as np

 $a = np.array(42)$ 

 $b = np.array([1, 2, 3, 4, 5])$ 

 $c = np.array([[1, 2, 3], [4, 5, 6]])$ 

 $d = np.array([[1, 2, 3], [4, 5, 6]], [[1, 2, 3], [4, 5, 6]]])$ 

print("entered array is:",a,"and its dimension is:",a.ndim)

print("entered array is:",b,"and its dimension is:",b.ndim)

print("entered array is:",c,"and its dimension is:",c.ndim)

print("entered array is:",d,"and its dimension is:",d.ndim)

#### **OUTPUT:**

entered array is: 42 and its dimension is: 0 entered array is: [1 2 3 4 5] and its dimension is: 1 entered array is: [[1 2 3] [4 5 6]] and its dimension is: 2 entered array is: [[[1 2 3] [4 5 6]]

 $[1 2 3]$ [4 5 6]]] and its dimension is: 3

**B)array indexing such as slicing, integer array indexing and Boolean array indexing along with their basic operations in NumPy.**

#### **SOURCE CODE:**

import numpy as np  $a = np.arange(10, 1, -2)$ print("a sequential array with nagative step value:",a)  $newarr=[a[3],a[1],a[2]]$ print("elements at these indices are:",newarr) a=np.arange(20)

print("Array is:",a)

print("a[-8:17:1]=",a[-8:17:1])

print("a[10:]=",a[10:])

#### **OUTPUT:**

a sequential array with nagative step value: [10 8 6 4 2] elements at these indices are: [4, 8, 6] Array is: [ 0 1 2 3 4 5 6 7 8 9 10 11 12 13 14 15 16 17 18 19] a[-8:17:1]= [12 13 14 15 16] a[10:]= [10 11 12 13 14 15 16 17 18 19]

**Write a program to compute summary statistics such as mean, median, mode, standard deviationand variance of the given different types of data.**

#### **SOURCE CODE:**

import numpy as np

 $a= np.array([1,23,78],[98,60,75],[79,25,48]])$ 

print("Entered array=",a)

#Minimum Function

print("minimum=",np.amin(a))

#Maximum Function

print("maximum=",np.amax(a))

#Mean Function

print("mean=",np.mean(a))

#Median Function

print("median=",np.median(a))

#std Function

print("standarad deviation=",np.std(a))

#var Function

print("variance=",np.var(a))

#### **OUTPUT:**

```
Entered array= [[ 1 23 78]
[98 60 75]
[79 25 48]]
minimum= 1
maximum= 98
mean= 54.111111111111114
median= 60.0standarad deviation= 30.296477405960523
variance= 917.8765432098766
```
**Write a script named copyfile.py. This script should prompt the user for the names of two text files. The contents of the first file should be the input that to be written to the second file.**

#### SOURCE CODE:

infile=input("enter first file name:")

```
outfile=input("enter second file name:")
```
f1=open("firstfile.txt",'r')

f2=open("secondfile.txt",'w+')

content=f1.read()

f2.write(content)

f1.close()

f2.close()

#### OUTPUT:

enter first file name: firstfile.txt enter second file name:secondfile.txt

#### **Write a program to demonstrate Regression analysis with residual plots on a given data set.**

#### **SOURCE CODE:**

```
import numpy as np
import matplotlib.pyplot as plt
def estimate_coef(x, y):
   # number of observations/points
  n = np.size(x) # mean of x and y vector
  mx = np.macan(x)my = np-mean(y) # calculating cross-deviation and deviation about x
  sxy = np.sum(y*x) - n*my*mxsxx = np.sum(x*x) - n*mx*mx # calculating regression coefficients
  b1 = sxy / sxxb0 = my - b1*mx return (b0, b1)
def plot_regression_line(x, y, b):
   # plotting the actual points as scatter plot
  plt.scatter(x, y, color = "m", marker = "o", s = 30)
   # predicted response vector
  ypred = b[0] + b[1]*x # plotting the regression line
  plt.plot(x, ypred, color = "g")
   # putting labels
   plt.xlabel('x')
   plt.ylabel('y')
   # function to show plot
   plt.show()
def main():
   # observations or data
  x = np.array([0, 1, 2, 3, 4, 5, 6, 7, 8, 9])y = np.array([1, 3, 2, 5, 7, 8, 8, 9, 10, 12]) # estimating coefficients
  b = estimate coef(x, y)
  print("Estimated coefficients:\nb0 = { \ \nb1 = { \ ".format(b[0], b[1]))
   # plotting regression line
```
 plot\_regression\_line(x, y, b) main()

#### OUTPUT:

Estimated coefficients: b0 = 1.2363636363636363 b1 = 1.1696969696969697

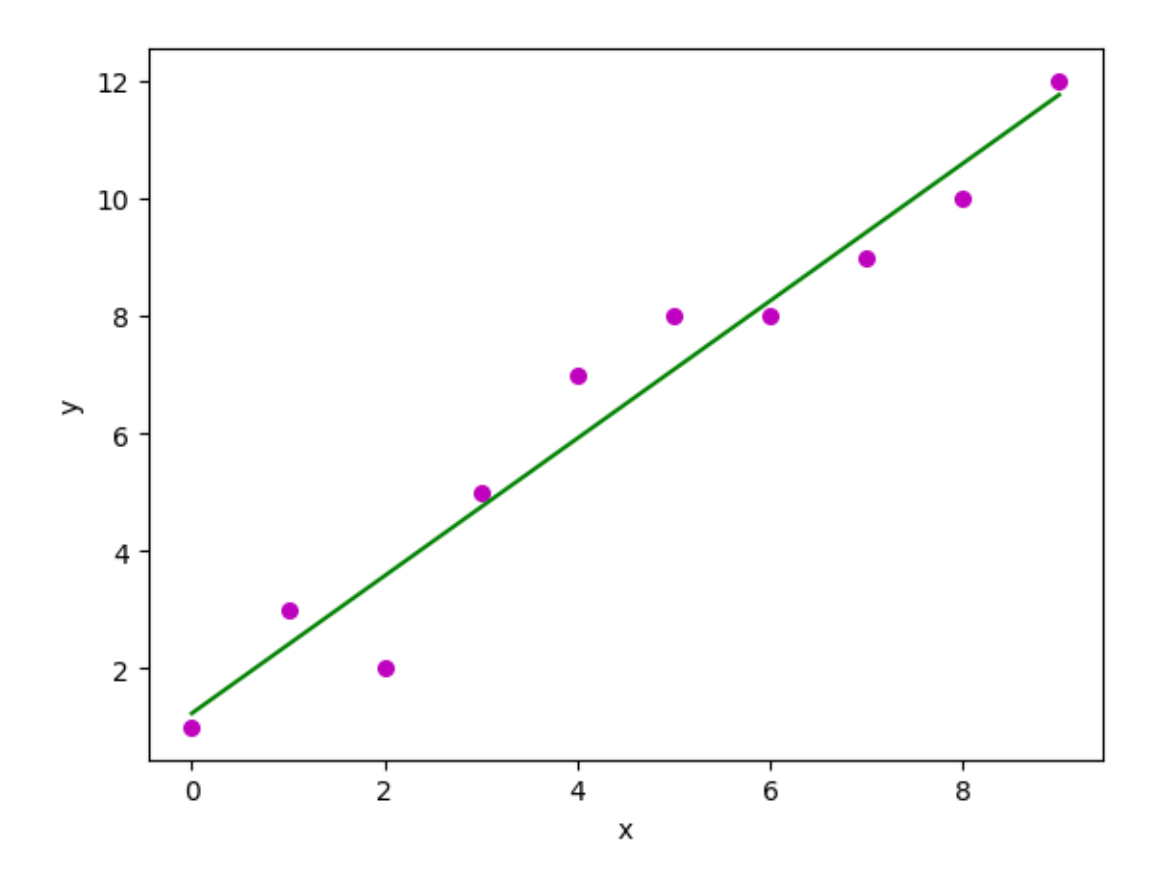

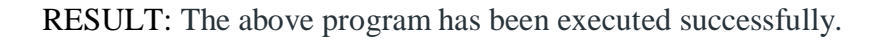

**Write a program to demonstrate the working of the decision tree-based ID3 algorithm.**

#### **SOURCE CODE:**

Importing the required packages import numpy as np import pandas as pd from sklearn.metrics import confusion\_matrix #from sklearn.cross\_validation import train\_test\_split from sklearn.tree import DecisionTreeClassifier from sklearn.metrics import accuracy\_score from sklearn.metrics import classification\_report # Function importing Dataset def importdata(): balance data = pd.read\_csv('https://archive.ics.uci.edu/ml/machine-learning-'+ 'databases/balance-scale/balance-scale.data',sep= ',', header = None) # Printing the dataswet shape print ("Dataset Length: ", len(balance\_data)) print ("Dataset Shape: ", balance\_data.shape) # Printing the dataset obseravtions print ("Dataset: ",balance\_data.head()) return balance\_data # Function to split the dataset def splitdataset(balance\_data): # Separating the target variable  $X = balance\_data.values[:, 1:5]$  $Y = balance\_data.values[:, 0]$  # Splitting the dataset into train and test  $X$ \_train,  $X$ \_test,  $y$ \_train,  $y$ \_test = train\_test\_split( X, Y, test\_size =  $0.3$ , random\_state =  $100$ ) return X, Y, X\_train, X\_test, y\_train, y\_test # Function to perform training with giniIndex. def train\_using\_gini(X\_train, X\_test, y\_train): # Creating the classifier object clf\_gini = DecisionTreeClassifier(criterion = "gini", random state = 100,max depth=3, min\_samples\_leaf=5) # Performing training clf\_gini.fit(X\_train, y\_train) return clf\_gini

```
# Function to perform training with entropy.
def tarin_using_entropy(X__train, X__test, y__train):
       # Decision tree with entropy
       clf_{entropy} = DecisionTreeClassifier(criterion = "entropy", random_state = 100,
                      max depth = 3, min samples leaf = 5)
       # Performing training
       clf entropy.fit(X train, y train)
       return clf_entropy
# Function to make predictions
def prediction(X_test, clf_object):
       # Predicton on test with giniIndex
       y pred = clf_object.predict(X_test)
       print("Predicted values:")
       print(y_pred)return y_pred
# Function to calculate accuracy
def cal_accuracy(y_test, y_pred):
               print("Confusion Matrix: ",
               confusion matrix(y test, y pred))
               print ("Accuracy : ", accuracy_score(y_test,y_pred)*100)
               print("Report : ",classification_report(y_test, y_pred))
def main():
       # Building Phase
       data = importdata()X, Y, X_{train}, X_{test, y_{train, y_{test}} = \text{splitdataset}(data)clf_gini = train\_using_gini(X_train, X_test, y_train)clf entropy = tarin_using_entropy(X_train, X_test, y_train)
       # Operational Phase
       print("Results Using Gini Index:")
       # Prediction using gini
       y pred_gini = prediction(X_test, clf_gini)
       cal_accuracy(y_test, y_pred_gini)
       print("Results Using Entropy:")
       # Prediction using entropy
       y pred_entropy = prediction(X test, clf_entropy)
       cal_accuracy(y_test, y_pred_entropy)
       # Calling main function
if \_name__ ==" \_main \_":main()
```
Dataset Length: 625 Dataset Shape: (625, 5) Dataset: 0 1 2 3 4 0 B 1 1 1 1 1 R 1 1 1 2 2 R 1 1 1 3 3 R 1 1 1 4 4 R 1 1 1 5

**Write a program to implement the Naïve Bayesian classifier for a sample training data set stored as**

**a .CSV file.**

#### **SOURCE CODE:**

.CSVfile.

classNaiveBayesClassifier:

 $def\_init_ (self, X, y):$ 

'''Xandydenotesthefeaturesandthetargetlabelsrespectively'''self.X,se

 $If.y = X, y$ 

self.N=len(self.X)#Lengthofthetraining set

self.dim=len(self.X[0])#Dimensionofthevectoroffeatures

```
self.attrs = \pi [\pi] for _ in range(self.dim)] # Here we'll store the columns of the training
```
setself.output\_dom={}#Outputclasseswiththenumberofocurrencesinthetrainingset.Inthiscase

wehaveonly 2classes

self.data=[]#Tostoreeveryrow[Xi,yi]for

iinrange(len(self.X)):

forjinrange(self.dim):

#ifwehaveneverseenthisvalueforthisattrbefore,

#thenweaddittotheattrsarrayinthecorrespondingpositionifnot

self.X[i][j]inself.attrs[j]:self.attrs[j].append(self.X[i][j])

#ifwehaveneverseenthisoutputclassbefore,

#thenweaddittotheoutput\_domandcountoneoccurrence

fornowifnotself.y[i]inself.output\_dom.keys():

self.output\_dom[self.y[i]]=1

#otherwise,weincrementtheoccurrenceofthisoutputinthetrainingsetby1else:

self.output\_dom[self.y[i]]+=1

```
# store the 
rowself.data.append([self.X[i],self.y[i
]])defclassify(self, entry):
solve = None # Final
resultmax_arg=-
1#partialmaximumforyinself.o
utput_dom.keys():
prob=self.output_dom[y]/self.N#P(y)fori
inrange(self.dim):
cases=[xforxinself.dataifx[0][i]==entry[i]andx[1]==y]#allrowswithXi= 
xin=len(cases)
prob*=n/self.N# P^* = P(Xi=xi)#ifwehaveagreaterprobforthisoutputthanthepartialmaximum...ifpro
b>max_arg:
max_{arg} =
probsolve=y
```
Array(['Iris\_virgincia','Iris\_versicolor','Iris\_setosa',' Iris\_virgincia',' Iris\_setosa', Iris\_virgincia', ' Iris\_setosa', Iris\_virgincia', 'Iris\_versicolor', Iris\_virgincia', Iris\_virgincia', Iris\_virgincia', (['Iris\_virgincia','Iris\_versicolor','Iris\_setosa',' Iris\_virgincia',' Iris\_setosa', Iris\_virgincia', ' Iris\_setosa', Iris\_virgincia', 'Iris\_versicolor', Iris\_virgincia', Iris\_virgincia', Iris virgincia'],dtype=' $\leq$ U15')

#### **Write a program to implement k-Nearest Neighbour algorithm to classify the iris data set.**

#### **SOURCE CODE:**

importnumpyasnpi mportpandasaspd import matplotlib.pyplot as pltplt.rcParams['font.sansserif']=['SimHei']#Datageneration train\_num=200 test\_num=100 config={ 'Corn':[[150,190],[40,70],[2,4]], 'Potato':[[30,60],[7,10],[1,2]], 'grass':[[10,40],[10,40],[0,1]] } plants=list(config.keys()) dataset=pd.DataFrame(columns=['height(cm)','Leaf length(cm)','Stemdiameter(cm)','type'])index=0 #Natural forpinconfig: foriinrange(int(train\_num/3- 3)):row=[] forj,[min\_val,max\_val]inenumerate(config[p]): v=round(np.random.rand()\*(max\_valmin\_val)+min\_val,2)whilevindataset[dataset.columns[j]]: v=round(np.random.rand()\*(max\_valmin\_val)+min\_val,2)row.append(v) row.append(p)dataset.l

```
oc[index]=rowindex+=
    1
#Wrongdata
foriinrange(train_num-
  index):k=np.random.randint(
  3)
  p =plants[k]ro
  W = []forj,[min_val,max_val]inenumerate(config[p]):
    v=round(np.random.rand()*(max_val-
    min_val)+min_val,2)whilevindataset[dataset.columns[j]]:
       v=round(np.random.rand()*(max_val-
    min_val)+min_val,2)row.append(v)
  row.append(plants[(k+1)\%3])
  dataset.loc[index]=rowi
  ndex+=1
#dataset=dataset.infer_objects()
dataset=dataset.reindex(np.random.permutation(len(dataset))
)dataset.reset_index(drop=True,inplace=True)
dataset.iloc[:int(train_num),:-
1].to_csv('potato_train_data.csv',index=False)dataset.iloc[:int(train_num):,[-
1].to_csv('potato_train_label.csv',index=False)
defvisualize(dataset,labels,features,classes,fig_size=(10,10),layout=None):plt.figure(figsize=
```
fig\_size)

index=1

iflayout==None:

```
layout=[len(features),1]
```

```
foriinrange(len(features)):
      forjinrange(i+1,len(features)):
p=plt.subplot(layout[0],layout[1],index)plt.subplots_
adjust(hspace=0.4)p.set_title(features[i]+'&'+featur
es[j])p.set_xlabel(features[i])p.set_ylabel(features[
j])
forkinrange(len(classes)):
  p.scatter(dataset[labels==k,i],dataset[labels==k,j],label=classes[k])p.legend()
        index+=1plt.show()
 dataset 
 =pd.read_csv('potato_train_data.csv')labels 
 =pd.read_csv('potato_train_label.csv')feature
 s=list(dataset.keys())
 classes = np.array(['Corn', 'Potato', 
 'grass'])foriinrange(3):
   labels.loc[labels['type']==classes[i],'type']=i
 dataset = 
 dataset.valueslabels=labels[
```
'type'].values

visualize(dataset,labels,features,classes)

RESULT:

**Write a program to implement k-Means clustering algorithm to cluster the set of data stored in .CSV file.**

#### **SOURCE CODE:**

fromsklearn.clusterimportKMeansimport

pandasaspd

importnumpyasnpi

mport pickle

#readcsvinputfile

input\_data=pd.read\_csv("input\_data.txt",sep="\t")

#initializeKMeansobjectspecifyingthenumberofdesiredclusterskmeans

 $=$ KMeans(n\_clusters=4)

#learningtheclusteringfromtheinputdatek

means.fit(input\_data.values)

#outputthelabelsfortheinputdatapr

int(kmeans.labels\_)

#predicttheclassificationforgivendatasamplepredicted

 $\text{class} = \text{kmeans.predict}([1, 10,$ 

15]])print(predicted\_class)

Unnamed=0 unnamed=1 flow report sorted unnamed U by station

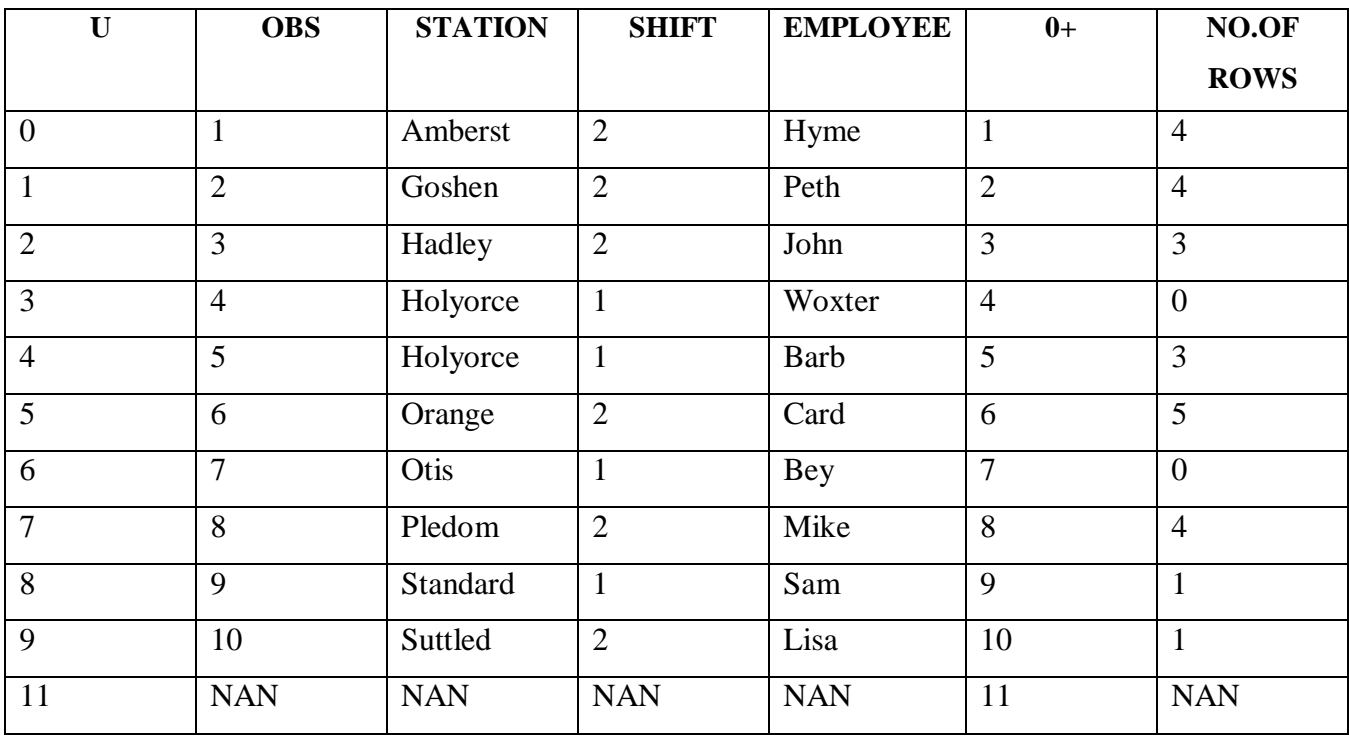